#### סדנה מתקדמת בתכנות

פרק :7 קבצים

1 ערכים: לאוניד קוגל & מרק קורנבליט

# למה קבצים?

- רוב תכניות משתמשות בנתונים מסוגים שונים שנשמרים בזיכרון פנימי של מחשב, ואז זיכרון זמני!!
	- אנו צריכים כלי או שיטה לשמור נתונים לטווח ארוך!
- לשם כך, קיימים רכיבי זיכרון קבועים, כגון דיסק קשיח או disk on key שמסוגלים לשמור מידע לאורך זמן, ולהביאו לפי דרישה.
- המידע נשמר על התקנים אלו בקבצים, שמזוהים על ידי שמם ועל ידי התיקייה בה הם נמצאים.

# למה קבצים?

## לשמירת נתונים

# ▪לטווח ארוך

# ▪ללא הגבלה וללא הגדרת גודל מראש

# קבצים ב-C

- שפתC מאפשרת לקרוא ולכתוב קבצים. כדי לקרוא או לכתוב קובץ, אנו יוצרים **מצביע** לטיפוס FILE ואז משתמשים במגוון פונקציות כדי לבצע את הפעולה הרצויה.
- FILE הוא למעשהstruct המוגדר ב- h.stdio שמיועד לעבודה עם קבצים.
- יש שני סוגי קבצים לאחסון נתונים: (text file or sequential-access file) סדרתי קובץ או טקסט קובץ .(binary file or random-access file) בינארי וקובץ

# אלגוריתם לשימוש:

- להצביע לקובץ רצוי
- לציין סוג גישה (כתיבה, קריא, עדכון)
	- לקלוט/לפלוט נתונים לקובץ
		- לסגור קשר עם הקובץ

### ממשק: פתיחה וסגירה

תחביר

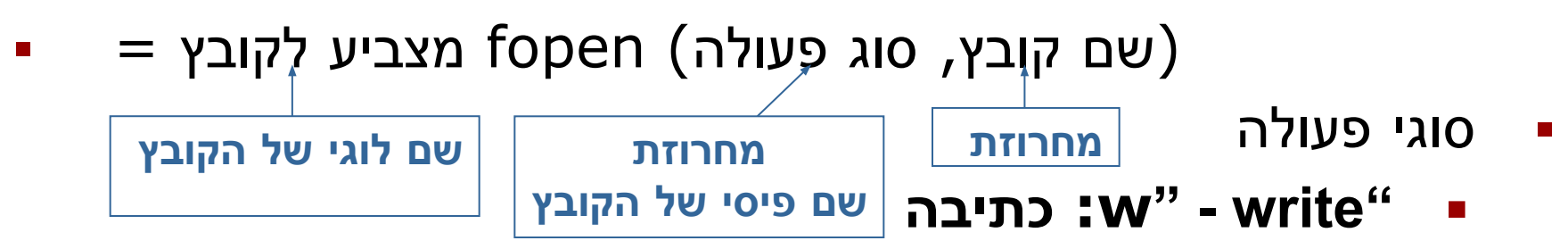

- **קריאה :r" read"** ▪
- **"append -" a: הוספה לסוף קובץ קיים**
- fopen מחזירה ערך מסוג FILE) \* מצביע ל- FILE (במידה והפתיחה הצליחה. אחרת מחזירה NULL.
	- אחרי שסיימנו לעבוד עם הקובץ

 $fclose(r)$ מצביע לקובץ)

# חשוב לזכור

- 1) במידה ונפתח **לכתיבה או הוספה** קובץ שלא קיים, ייווצר קובץ בשם זה.
- 2) במידה ונפתח **לכתיבה** קובץ שקיים, הכתיבה לקובץ זה תמחק את הקיים (overwrite(.
- 3) במידה ונפתח **לקריאה** קובץ שלא קיים או ללא הרשאה מתאימה, fopen תחזיר NULL.

# דוגמה לפתיחת קובץ לקריאה

#### ▪ ניסוי לפתיחת קובץ שלא קיים:

```
#include <stdio.h>
```

```
void main()
```
 $\left\{ \right.$ 

```
\Boxx
                                      Ö
C:\Windows\system32\cmd.exe
File not found
Press any key to continue . . . \Box
```

```
FILE *fin;
  fin=fopen("testFile.dat","r");
  if( fin == NULL){ printf("File not found\n"); return; }
  fclose(fin);
}
```
# קבצים לכתיבה

פתיחת קבצים לכתיבה בד"כ מצליחה:

```
#include <stdio.h>
void main()
{
   FILE *fout;
   fout=fopen("textFile.dat","w");
   if(fout != NULL)\{ printf("file is open\n"); fclose(fout); \}}
```
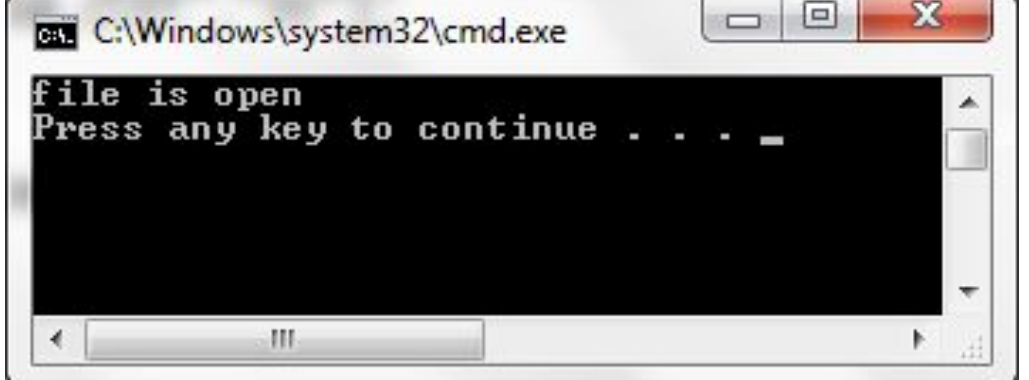

# פתיחת קובץ טקסט

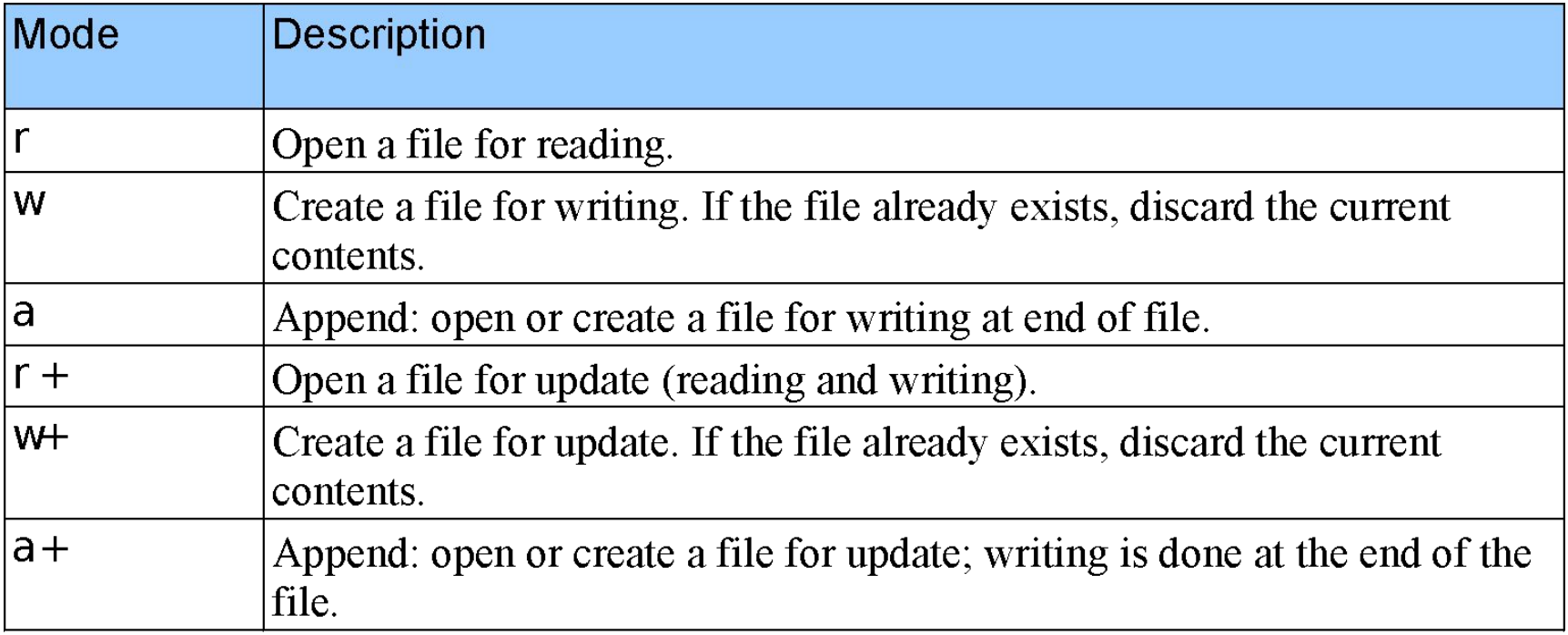

#### קבצים וזרמים

▪ שפת C רואה כל קובץ כזרם (stream (סדרתי של בתים:

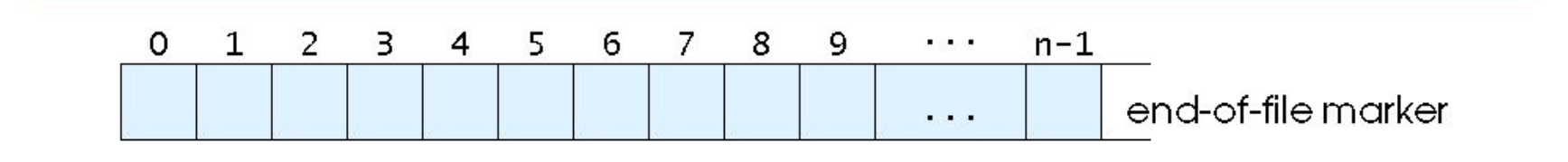

- כאשר קובץ נפתח, הזרם מזוהה עם הקובץ ומספק ערוץ בין הקובץ לתכנית
	- 3 קבצים והזרמים הקשורים בהם נפתחים אוטומטית בעת תחילת ביצוע התכנית:

standard input, standard output, standard error

#### קבצים וזרמים סטנדרטיים

- מצביע למקלדת stdin
- stderr ,stdout מצביעים למסך

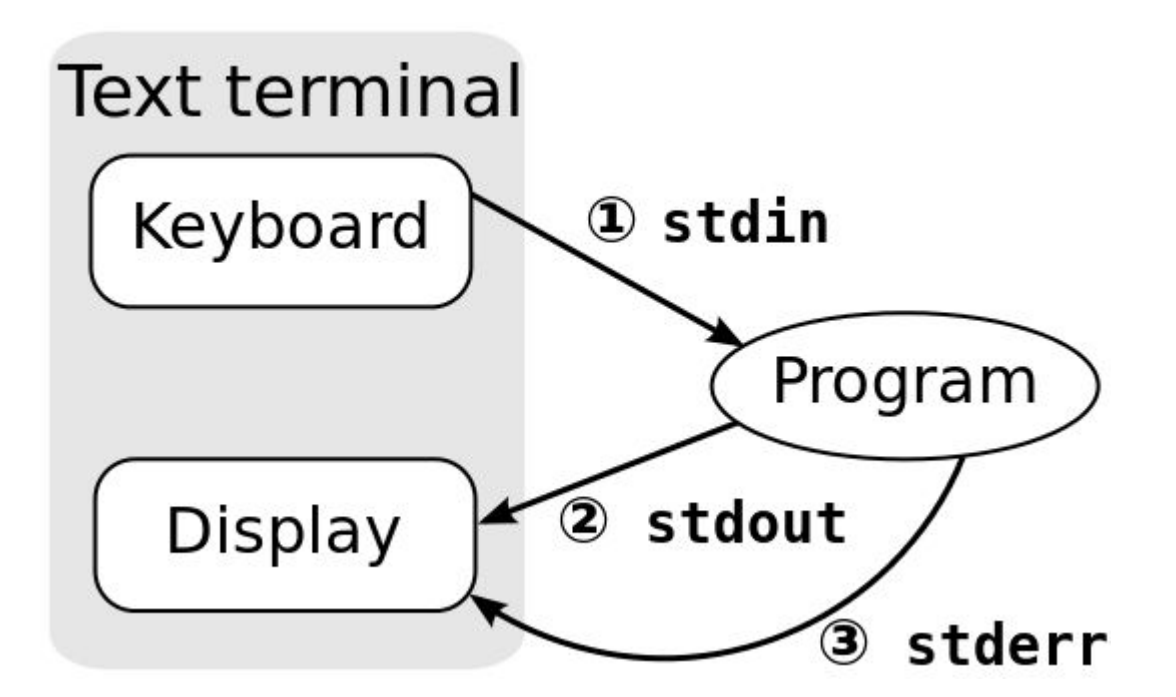

# פונקציות קלט/פלט לקבצי טקסט (h.stdio(

### (מצביע לקובץ) fgetc

- קוראת ומחזירה תו אחד מהקובץ
- ()getchar -ל זהה fgetc(stdin) ▪

# (תו, מצביע לקובץ)fputc

- כותבת תו אחד לקובץ ומחזירה את התו
- putchar(ch) -ל זהה fputc(ch, stdout) ▪

(מצביע לקובץ, תבנית, פרמטרים)fprintf

- זהה ל- printf פרט לעובדה שכותבים לקובץ שאינו המסך.
	- printf("%d", x) -ל זהה fprintf(stdout, "%d", x)
		- מחזירה מספר בתים כתובים.

(מצביע לקובץ, תבנית, פרמטרים)fscanf

- זהה ל- scanf פרט לעובדה שקוראים מקובץ שאינו המקלדת.
- scanf ("%d", &x) -ל זהה fscanf(stdin, "%d", &x)
	- מחזירה מספר פרמטרים נקלטים.

## פונקציות קלט/פלט לקבצי טקסט

#### (שם **מחרוזת**, מצביע ל**קובץ**)fputs

- לכתיבת **מחרוזות** ל**קובץ**
- לעומת puts, לא מוסיפה '\n 'בסוף ה**מחרוזת**
	- מחזירה מספר אי-שלילי

(שם **מחרוזת**, **מספר** שלם, מצביע ל**קובץ**)fgets

- לקריאת **מחרוזות** מ**קובץ**
	- קולטת תווים מה**קובץ**
- עד (וכולל)  $\wedge$ 'n הראשון
- או עד שיוקלטו **מספר** תווים (כולל '\0')
	- או עד סוף ה**קובץ**

(שם **מחרוזת**, **מספר** שלם, מצביע ל**קובץ**)fgets

- מוסיפה '\0' בסוף ה**מחרוזת**
- לעומת gets, לא מחליפה '\n 'ע"י '\0' אלא מוסיפה '\0'אחרי  $'n\vee$ 
	- מחזירה **מחרוזת** אם הקלט מוצלח או NULL אם הקלט לא מוצלח

# קלט/פלט

```
#include <stdio.h>
                                                     \BoxtextFile.dat - Notepad
                           File Edit Format View
                                          Help
#include <stdlib.h>
                           Hello C
void main()
                           This message from fprintf
\{FILE *fout;
   fout=fopen("textFile.dat","w");
   if (fout==NULL) 
                          exit(0) - successful terminationexit(1); //unsuccessful termination
   fputs("Hello C\n",fout);
   fprintf (fout, "This message from fprintf\n");
   fclose(fout);
```
}

# קלט/פלט

```
\BoxC:\Windows\system32\cmd.exe
void main()
                          Hello C
                          This message from fprintf
\left\{ \right.Press any key to continue
    FILE *fin;
    char st[60];
    fin=fopen("textFillif( fin = = NULL) // if (!fin)
    \left\{ \right.printf("File not found\n");
        return;
    }
    while( fgets(st, 60, fin) )
        printf("%s",st);
    fclose(fin);
}
                  המיקום הנוכחי בקובץ (position pointer file (
```
מתקדם אוטומטית אחרי כל פעולת קלט/פלט

# קלט/פלט מספרי

```
▪ נשמור בקובץ ריבועים של מספרים טבעיים:
void main()
\{FILE *fout;
   int i;
   fout=fopen("textFile.dat","w");
   if( !fout )
      \{ printf("file is not open\n"); return; \}for(i=1; i < 5; i++)
      fprintf(fout,"%d %d\n",i,i*i);
   fclose(fout);
<u>}</u>
```
# קלט/פלט מספרי

```
\overline{c}void main()
{
                          Press any key to continue . . .
   FILE *fin;
   int i,a,b;
   fin=fopen("textFile.dat","r");
   if( !fin ) 
       { printf("file is not open\n"); return; }
   for(i=1; i < 5; i++)
    \{fscanf(fin,"%d%d",&a,&b);
       printf("%d %d\n",a,b);
    }
   fclose(fin);
}
```
#### פלט טקסט ומספרים

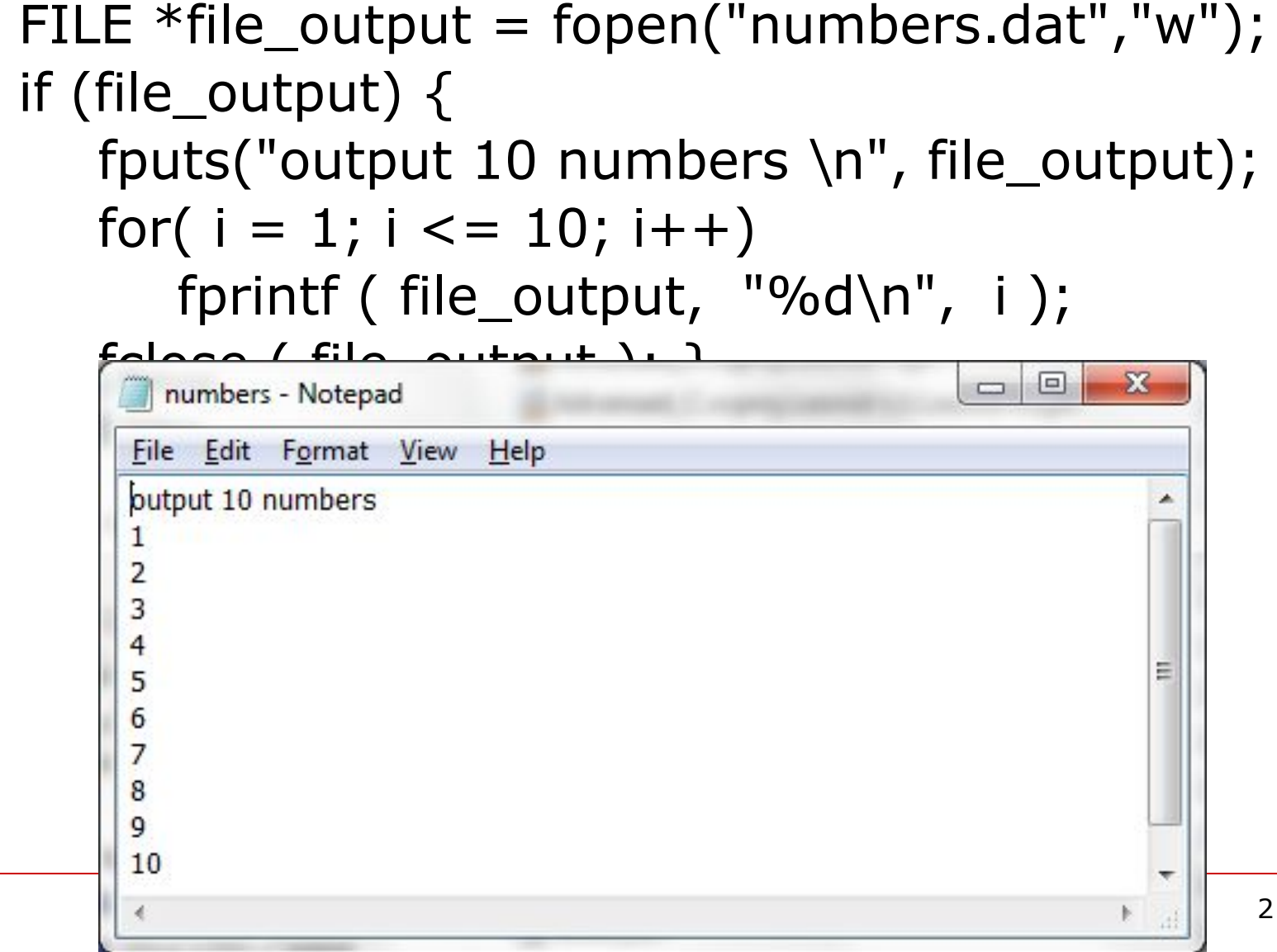

# תו סיום הקובץ EOF

- תו מיוחד, EOF, מסמן לפי מוסכמה את סיום תוכן הקובץ.
	- ערך **EOF** שווה בדרך כלל ל- **1-**

```
while ((c = fgetc(f)) := EOF){
  …
```
}

# תו סיום הקובץ EOF

▪ איך לקלוט סיום הקובץ stdin?

```
void main()
\{int c;
   while ((c=getchar())!=EOF)
      putchar (c);
}
```
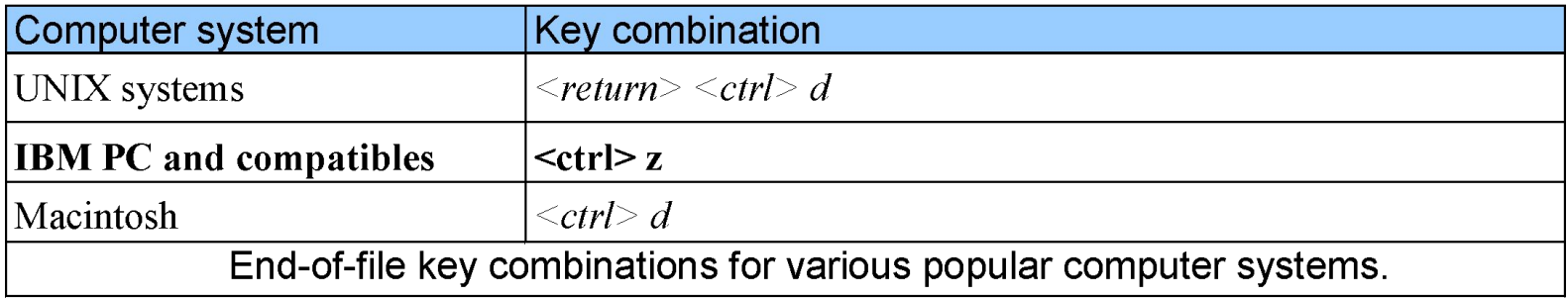

```
סיום קובץ
```

```
(מצביע לקובץ)feof
```
▪ פונקציה בוליאנית אשר מחזירה אמת בסיום ה**קובץ**

```
fscanf(f,"%d%d",&a,&b);
while( ! feof(f) )
\big\{printf("%d %d\n",a,b);
   fscanf(f,"%d%d",&a,&b);
<u>}</u>
                                      צריך לבצע קלט לפני
                                      בדיקת סוף הקובץ!!!
```
### פלט לקובץ סדרתי

```
/* Create a sequential file */#include <stdio.h>
void main()
\{int account; \frac{1}{2} account number \frac{k}{2}char name[ 30 ]; /* account name */double balance; \frac{1}{2} account balance \frac{1}{2}FILE *cfPtr; \frac{1}{2} /* cfPtr = clients.dat file pointer */
  if ( ( cfPtr = fopen( "clients.dat", "w" ) ) == NULL )
     printf( "File could not be opened\n" );
   else { 
    printf( "Enter the account, name, and balance.\n" );
     printf( "Enter EOF to end input.\n" );
     printf( "? " );
     scanf( "%d%s%lf", &account, name, &balance );
```
#### פלט לקובץ סדרתי

```
\prime^* write account, name and balance into file with fprintf \prime\primewhile ( !feof( stdin ) ) {
       fprintf( cfPtr, "%d %s %.2f\n", account, name, balance );
       printf( "? " );
       scanf( "%d%s%lf", &account, name, &balance );
    \} /* end while */
     fclose( cfPtr ); /* fclose closes file */\} /* end else */
} /* end main */
```

```
Enter the account, name, and balance.
Enter EOF to end input.
? 100 Jones 24.98
? 200 Doe 345.67
? 300 White 0.00
? 400 Stone -42.16
? 500 Rich 224.62
? ^Z
```
### קלט מקובץ סדרתי

```
\prime^* Reading and printing a sequential file \prime\prime#include <stdio.h>
void main()
\{int account; \frac{1}{2} account number \frac{k}{2}char name [30]; /* account name */ double balance; /* account balance */
  FILE *cfPtr; \gamma cfPtr = clients.dat file pointer */
  if ( ( cfPtr = fopen( "clients.dat", "r" ) ) = = NULL )
    printf( "File could not be opened\n" );
```
## קלט מקובץ סדרתי

```
else \{ /* read account, name and balance from file \frac{*}{ } printf( "%-10s%-13s%s\n", "Account", "Name", "Balance" );
     fscanf( cfPtr, "%d%s%lf", &account, name, &balance );
   \frac{1}{2} while not end of file \frac{1}{2} while ( !feof( cfPtr ) ) { 
      printf( \%-10d%-13s%7.2f\n", account, name, balance);
       fscanf( cfPtr, "%d%s%lf", &account, name, &balance );
    \} /* end while */
    fclose( cfPtr ); /* fclose closes the file */\} /* end else */
} /* end main */
                     Account Name Balance
                     100 Jones 24.98
```
**200 Doe 345.67**

**300 White 0.00**

**400 Stone -42.16**

**500 Rich 224.62** 

#### העברת קובץ לפונקציה

```
#include <stdio.h>
void func (char *filename) 
{
   FILE *f = fopen(filename,"r");
   …
   fclose(f);
<u>}</u>
void main() {
   …
    func("input.txt");
   …
```
#### העברת קובץ לפונקציית עזר לביצוע פעולות לוקליות

```
void func_auxiliary (FILE *f) 
{
 …
}
void func (char *filename) 
\big\{FILE *f = fopen(filename,"r");
   …
   func_auxiliary (f);
   …
   fclose(f);
```
#### פונקציות שינוי ומציאת המיקום בקובץ

- (מצביע ל**קובץ**)rewind▪ מזיזה את המיקום הנוכחי ב**קובץ** (pointer position file ( לתחילתו.
- (מצביע ל**קובץ**)ftell▪

מחזירה את המיקום הנוכחי ב**קובץ**.

▪ fseek(ל**קובץ** מצביע, offset, origin)

מזיזה את המיקום הנוכחי ב**קובץ**:

- offset הוא מספר הבתים שיש לזוז (יכול להיות גם שלילי).
	- origin הוא מוצא התזוזה (אחד משלושה):
		- § CUR\_SEEK המיקום הנוכחי
		- § SET\_SEEK תחילת ה**קובץ**
			- § END\_SEEK סוף ה**קובץ**

מחזירה 0 אם הצליחה<sub>, אי</sub>אחרה מאפס שונה מאפס.

#### מחיקת קובץ

• int remove(const char \*filename)

```
מחיקה את הקובץ.
```

```
מחזירה 0 אם הצליחה, אחרת מחזירה .1-
```

```
#include <stdio.h>
```

```
void main() {
```

```
 int status;
```
}

```
 char file_name[25];
```

```
 printf("Enter the name of file you wish to delete\n");
```

```
 gets(file_name);
```

```
 status = remove(file_name);
```

```
if( status == 0 )
```
printf("%s file deleted successfully.\n",file\_name);

else printf("Unable to delete the file\n");

#### • int rename(const char \*oldname, const char \*newname)

```
משנה שם הקובץ.
```
מחזירה 0 אם הצליחה, אחרת מחזירה מספר שונה מאפס. #include<stdio.h>

```
void main() {
```
}

char buffer\_old[101], buffer\_new[101]; printf("Current filename: "); gets(buffer\_old);

printf("New filename: "); gets(buffer\_new);

 $if(rename(boffer\_old, buffer\_new) == 0)$ 

printf("%s has been renamed to %s.\n",

buffer\_old, buffer\_new);

else fprintf(stderr, "Error renaming %s.\n", buffer\_old);

# איך למחוק חלק של תוכן הקובץ?

- לסרוק את הקובץ ולהעתיק לקובץ חדש את חלק התוכן שלא אמור להימחק.
	- למחוק את הקובץ המקורי.
- לשנות שם של הקובץ החדש לשם של הקובץ המקורי.
- לא לפתוח אותו קובץ עם שני מצביעים במקביל.
	- לא כדאי להכניס EOF לאמצע קובץ באמצעות פונקציית פלט לקובץ.
- אם הקובץ נפתח לעדכון (כתיבה וקריאה) להשתמש ב-fseek בין פעולת כתיבה לפעולת קריאה.

# חסרונות קובץ טקסט (סדרתי)

- לא ניתן לשנות נתונים ללא הסיכון של הרס נתונים אחרים.
	- שדות יכולים להיות שונים בגודלם
	- ייצוג בקבצים ובמסך שונה מייצוג פנימי
- ,1 ,35 849- הם מספרים בעלי אותו טיפוס (int (אבל גדלים שלהם בדיסק הם שונים

300 32.87 Jones 400 0.00 White) נתונים ישנים בקובץ)

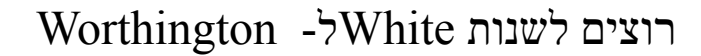

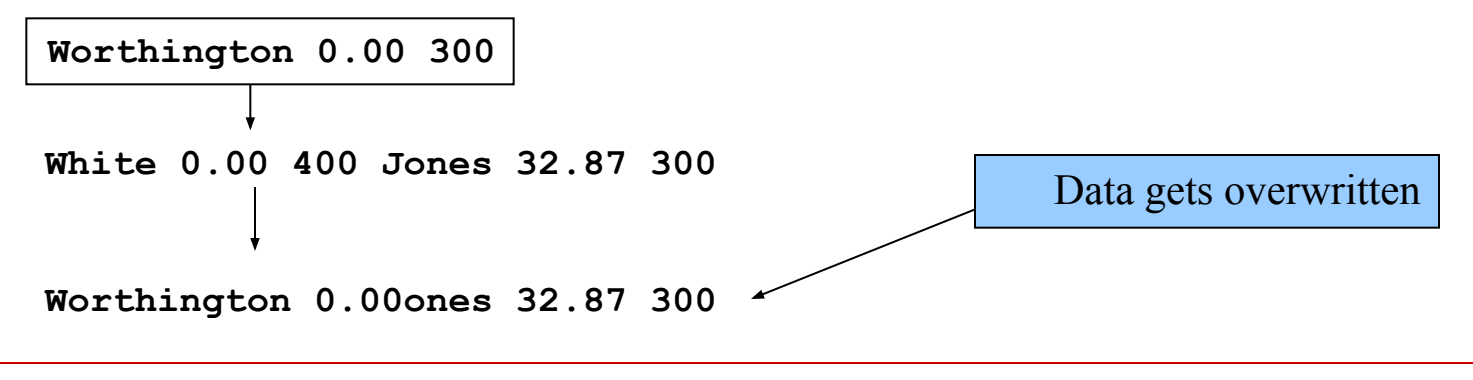

### קבצים בינאריים (Random-Access)

- רשומות (records (הן בעלות גודל קבוע.
- נתונים יכולים להיות מוכנסים מבלי להרוס נתונים אחרים.
- יש אפשרות לגישה ישירה לרשומות ללא חיפוש דרך רשומות אחרות.
	- ניתן לעדכן ולמחוק נתונים בלי יצירת כל הקובץ מחדש.

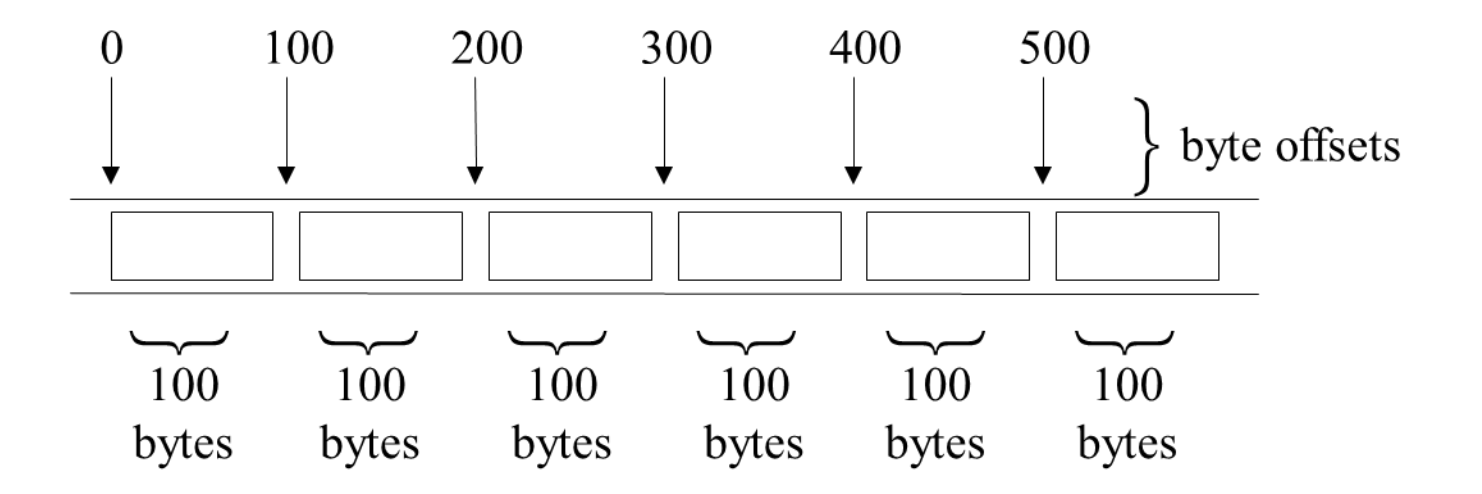

## קבצים בינאריים (Random-Access)

- רשומות של אותו טיפוס משתמשות באותה כמות הזיכרון.
	- הנתונים הם לא מפורמטים (מאוחסנים כשורות הבתים).
		- הנתונים לא נתונים לקריאה ע"י בן-אדם.

#### פתיחת קובץ בינארי

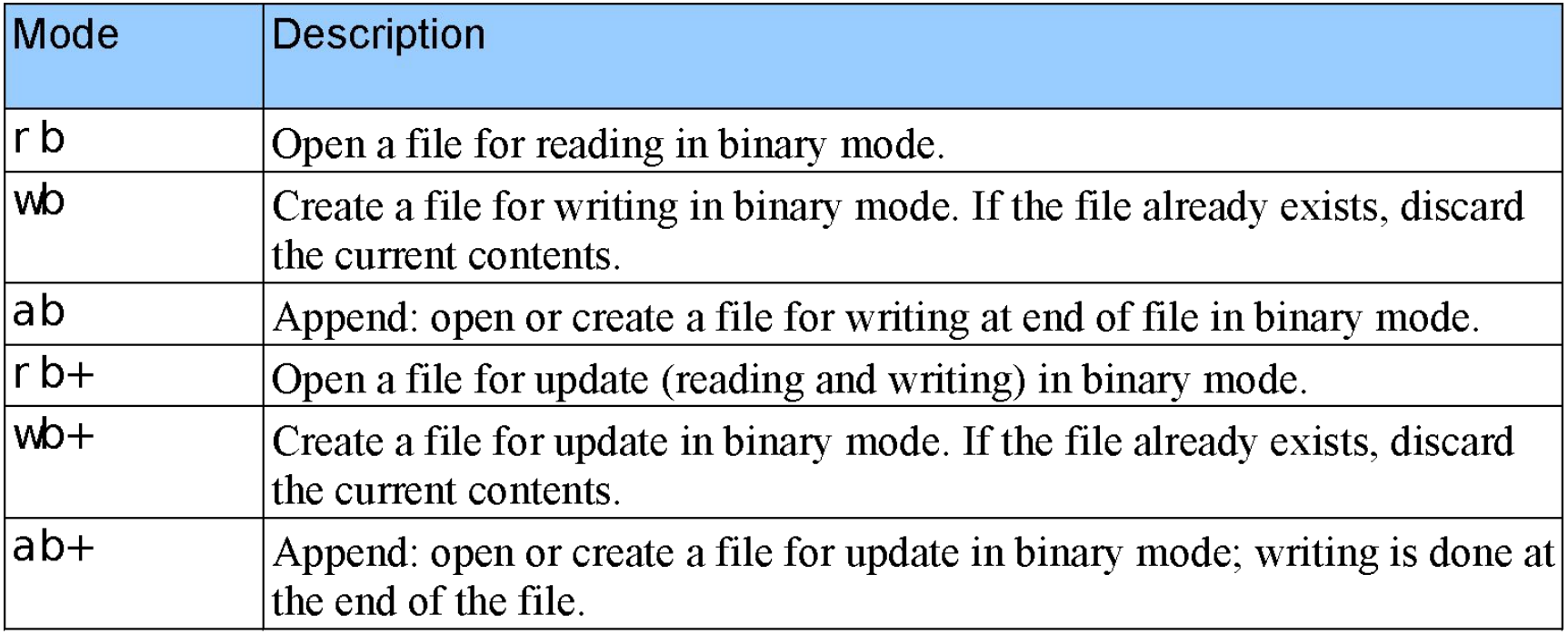

# פונקציות קלט/פלט לקבצים בינאריים (h.stdio(

## size\_t **fwrite**(const void \***buffer**, size\_t **size**, size\_t **count**, FILE \***stream**)

- כותבת נתונים לקובץ
- **buffer** מצביע למערך הנתונים להיכתב
	- **size** גודל בבתים של כל איבר להיכתב
- **count** מספר האיברים להיכתב, כל אחד בגודל **size**
	- **stream** מצביע לקובץ
	- מחזירה את מספר האיברים שנכתבו בהצלחה

פונקציות קלט/פלט לקבצים בינאריים (h.stdio(

size\_t **fread**(void \***buffer**, size\_t **size**, size\_t **count**, FILE \***stream**)

- קוראת נתונים מהקובץ
- **buffer** מצביע לבלוק הזיכרון
- **size** גודל בבתים של כל איבר לקריאה
- **count** מספר האיברים לקריאה, כל אחד בגודל **size**
	- **stream** מצביע לקובץ
	- מחזירה את מספר האיברים שנקראו בהצלחה

# קלט/פלט לקבצים בינאריים

```
#define SIZE 5<br>void main()
      FILE *stream;
      int a [SIZE] = {1, 2, 3, 4, 5}, b [SIZE], i;
      if ( ( stream = fopen ("bin file.dat", "wb") ) != NULL )
                   fwrite(a, sizeof(int), SIZE, stream);
                   fclose (stream);
      else
             printf ("File could not be opened\n");
      if ( \left( stream = fopen("bin file.dat","rb") ) != NULL )
                   fread(b, sizeof(int), SIZE, stream);
                   for (i=0; i<STZE; i++)printf ("8d", b[i]);
                                                                      :פלט 
                   printf (\sqrt[m]{n});
                                                           1 2 3 4 5fclose (stream);
      else
             printf ("File could not be opened\n");
```
#### יצירת קובץ בינארי

 $\frac{1}{2}$  Creating a random-access file sequentially  $\frac{1}{2}$ #include <stdio.h>

/\* clientData structure definition \*/ struct clientData { int acctNum;  $\frac{1}{2}$  /\* account number \*/ char lastName[ 15 ];  $\frac{1}{x}$  account last name  $\frac{x}{x}$  char firstName[ 10 ]; /\* account first name \*/ double balance;  $/$   $\ast$  account balance  $\ast$ / }; /\* end structure clientData \*/

#### יצירת קובץ בינארי

```
void main()
```
 $\{$ 

```
int i; /* counter used to count from 1-100 *//* create clientData with default information */struct clientData blankClient = \{ 0, "", "", 0.0 } \};
  FILE *cfPtr; /* credit.dat file pointer */
  if ( ( cfPtr = fopen( 'credit.dat', 'wb' ) ) = = NULL ) printf( "File could not be opened.\n" );
   else {
    /* output 100 blank records to file */for ( i = 1; i \le 100; i++ )
      fwrite( &blankClient, sizeof( struct clientData ), 1, cfPtr );
    fclose ( cfPtr ); /* fclose closes the file */\} /* end else */
} /* end main */
```

```
/* Writing to a random-access file */#include <stdio.h>
```

```
/* clientData structure definition */
struct clientData { 
  int acctNum; \frac{1}{2} account number \frac{k}{2}char lastName[ 15 ]; \frac{1}{x} account last name \frac{x}{x} char firstName[ 10 ]; /* account first name */
   double balance; /* account balance */
}; /* end structure clientData */
```

```
void main()
\{
```

```
FILE *cfPtr; /* credit.dat file pointer *//* create clientData with default information */
```

```
struct clientData client = \{ 0, "", "", 0.0 } \};
```

```
if ( ( cfPtr = fopen('redit.dat', "rb+") ) == NULL )
```

```
 printf( "File could not be opened.\n" );
```

```
 else {
```

```
/* require user to specify account number */printf( "Enter account number ( 1 to 100, other to end input )\n? " );
 scanf( "%d", &client.acctNum );
```
/\* user enters information, which is copied into file  $*/$ while ( client.acctNum  $> 0$  && client.acctNum  $\lt$  = 100 ) {  $\prime^*$  user enters last name, first name and balance  $\prime\prime$  printf( "Enter lastname, firstname, balance\n? " ); scanf( "%s%s%lf", client.lastName, client.firstName, &client.balance );  $/*$  seek position in file to user-specified record  $*/$  fseek( cfPtr, ( client.acctNum - 1 ) \* sizeof( struct clientData ), SEEK\_SET ); /\* write user-specified information in file  $*/$  fwrite( &client, sizeof( struct clientData ), 1, cfPtr );  $/*$  enable user to input another account number  $*/$  printf( "Enter account number\n? " ); scanf( "%d", &client.acctNum );  $\}$  /\* end while \*/ fclose( cfPtr );  $/*$  fclose closes the file  $*/$  $\}$  /\* end else \*/  $\}$  /\* end main \*/

```
Enter account number ( 1 to 100, 0 to end input )
? 37
Enter lastname, firstname, balance
? Barker Doug 0.00
Enter account number
? 29
Enter lastname, firstname, balance
? Brown Nancy -24.54
Enter account number
? 96
Enter lastname, firstname, balance
? Stone Sam 34.98
Enter account number
? 88
Enter lastname, firstname, balance
? Smith Dave 258.34
Enter account number
? 33
Enter lastname, firstname, balance
? Dunn Stacey 314.33
Enter account number
? 0
```
### קלט מקובץ בינארי

 $\frac{1}{2}$  Reading a random-access file sequentially  $\frac{1}{2}$ #include <stdio.h>

/\* clientData structure definition \*/ struct clientData { int acctNum;  $\frac{1}{2}$  account number  $\frac{k}{2}$ char lastName[ 15 ];  $\frac{1}{x}$  account last name  $\frac{x}{x}$  char firstName[ 10 ]; /\* account first name \*/ double balance; /\* account balance \*/ }; /\* end structure clientData \*/

### קלט מקובץ בינארי

```
void main()
\{ FILE *cfPtr; /* credit.dat file pointer */
  /* create clientData with default information */struct clientData client = \{ 0, "", "", 0.0 } \};
  if ( ( cfPtr = fopen( 'credit.data', 'rb' ) ) = = NULL ) printf( "File could not be opened.\n" );
   else { 
     printf( "%-6s%-16s%-11s%10s\n", "Acct", "Last Name",
       "First Name", "Balance" );
```
#### קלט מקובץ בינארי

```
/* read all records from file (until eof) */ fread( &client, sizeof( struct clientData ), 1, cfPtr );
   while ( !feof( cfPtr ) ) {
      /* display record */
     if (client.acctNum != 0) printf( "%-6d%-16s%-11s%10.2f\n", 
          client.acctNum, client.lastName, 
          client.firstName, client.balance );
      fread( &client, sizeof( struct clientData ), 1, cfPtr );
   \} /* end while */
   fclose( cfPtr ); /* fclose closes the file */\} /* end else */|
} /* end main */
                 Acct Last Name First Name Balance
                 29 Brown Nancy -24.54
                 33 Dunn Stacey 314.33
                 37 Barker Doug 0.00
                 88 Smith Dave 258.34
                 96 Stone Sam 34.98
```